# **Pairing-based Cryptography and Its Applications**

#### **Rong-Jaye Chen**

#### Department of Computer Science, National Chiao Tung University, Taiwan

### **Outline**

[1] Elliptic Curve Cryptograph (ECC) 1. Elliptic Curve 2. Elliptic Curve DLP [2] Pairing-based Cryptography (PBC) 1. Pairings 2. Cryptography from Pairings [3] Applications of PBC 1. ID-based Encryption 2. Searchable Encryption 3. Broadcast Encryption

# Elliptic Curve Cryptography (ECC)

#### **1. Elliptic Curves**

#### **Over Fields of Characteristic p>3**

- **Curve form** E:  $Y^2 = X^3 + aX + b$ where  $a, b \in F_q, q = p^n$  $4a^3 + 27b^2 \neq 0$
- **Group operation** given  $P_1(x_1, y_1)$  and  $P_2(x_2, y_2)$ compute  $P_3(x_3, y_3) = P_1 + P_2$

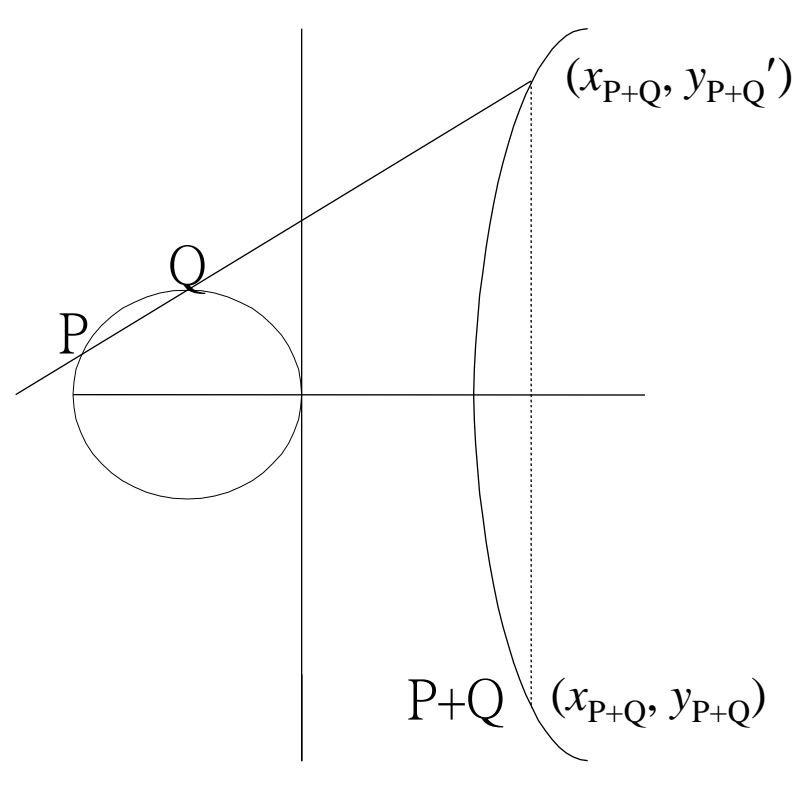

#### **Example of EC over GF(p)**

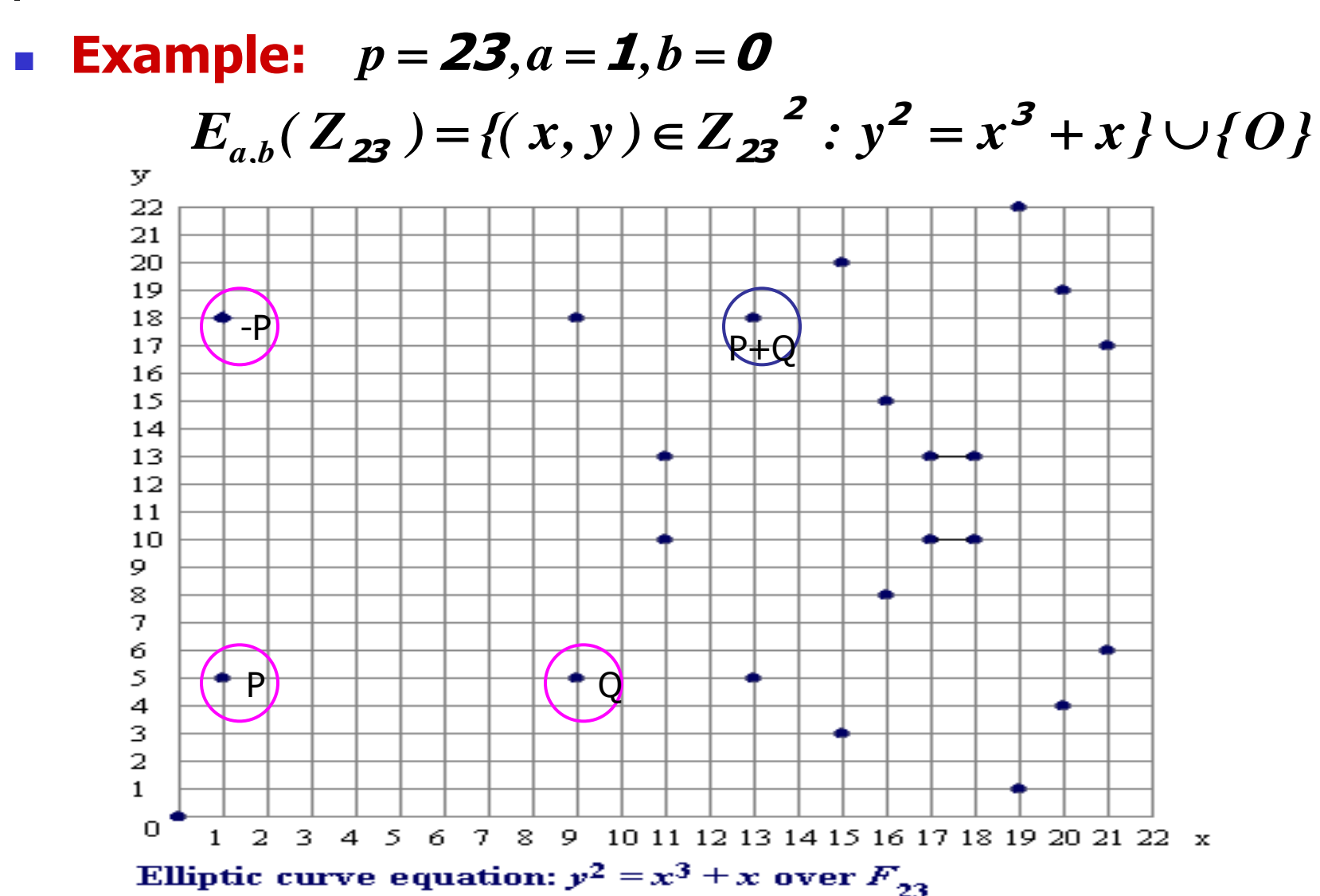

#### **Example of EC over GF(p)**

**Addition**  $(P_1 \neq P_2)$ 

Computational Cost  $I + 3 M$ 

**Doubling**  $(P_1 = P_2)$ 

$$
\lambda = \frac{y_2 - y_1}{x_2 - x_1}
$$
  

$$
x_3 = \lambda^2 - x_1 - x_2
$$
  

$$
y_3 = (x_1 - x_3)\lambda - x_3 - y_1
$$

Computational Cost  $I + 4 M$ 

$$
\lambda = \frac{3x_1^2 + a}{2y_1}
$$
  

$$
x_3 = \lambda^2 - 2x_1
$$
  

$$
y_3 = (x_1 - x_3)\lambda - x_3 - y_1
$$

#### **Over Fields of Characteristic 2**

- **Curve form** 
	- E:  $Y^2$  +  $XY$  =  $X^3$  +  $aX^2$  + b
	- where a,  $b \in F_q$ ,  $b \neq 0$ ,  $q = 2^n$
- **Group operation**

given  $P_1(x_1, y_1)$  and  $P_2(x_2, y_2)$ compute  $P_3(x_3, y_3) = P_1 + P_2$ 

#### **Example of EC over GF(2m)**

 $GF(2<sup>m</sup>) = Z<sub>2</sub>[x]/p(x)$ ,  $p(x) = x<sup>4</sup> + x + 1$ 

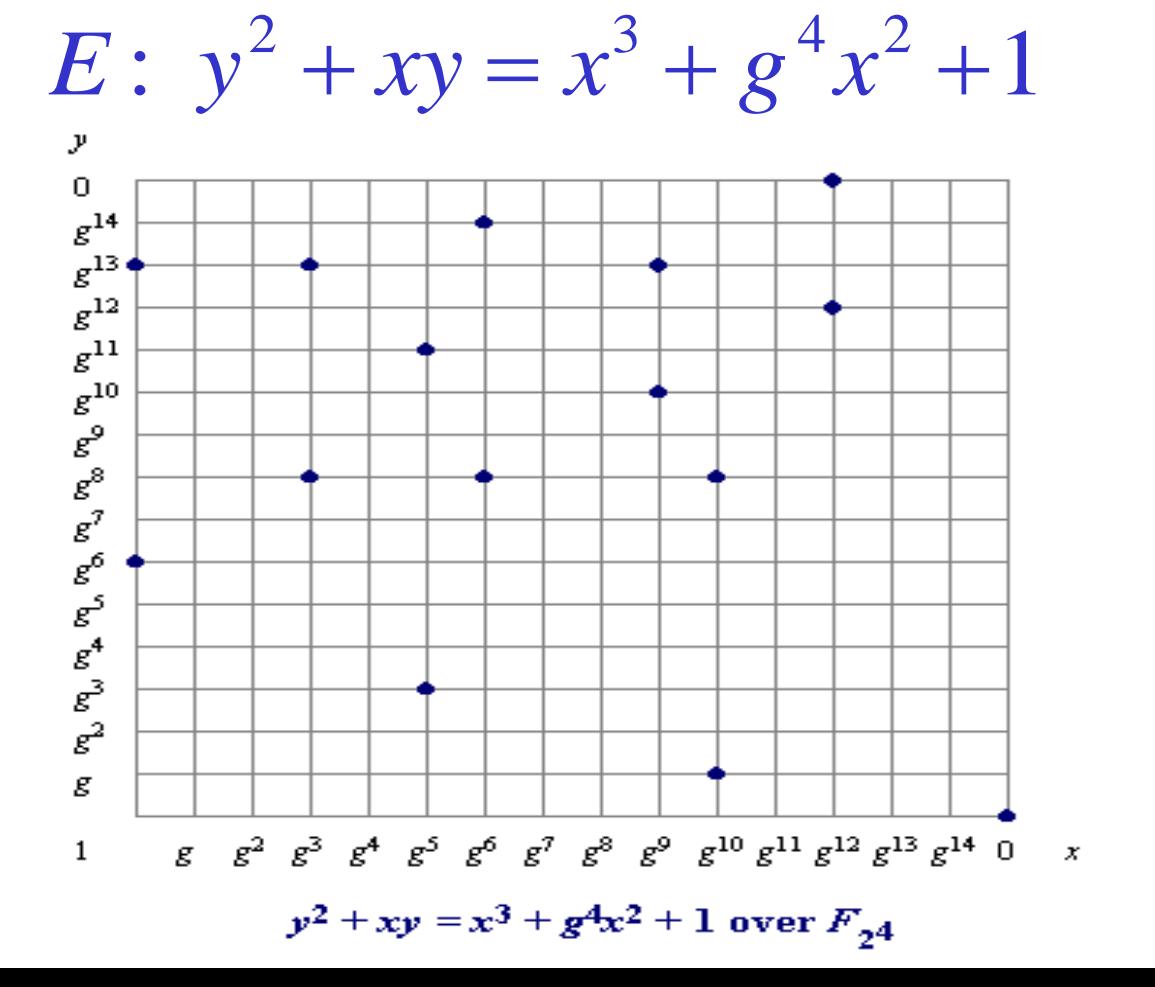

 $g^4 = (0011)$  $1 = g^0 = (0001)$ 

#### **Example of EC over GF(2m)**

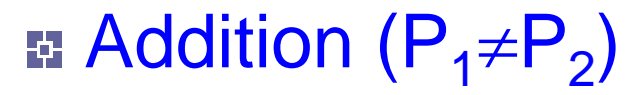

Computational Cost  $I + 2M + S$ 

$$
\lambda = \frac{y_2 + y_1}{x_2 + x_1}
$$
  

$$
x_3 = \lambda^2 + \lambda + x_1 + x_2 + a
$$
  

$$
y_3 = (x_1 + x_3)\lambda + x_3 + y_1
$$

Doubling  $(P_1=P_2)$ 

Computational Cost  $I + 2M + S$ 

$$
\lambda = \frac{y_1}{x_1} + x_1
$$
  

$$
x_3 = \lambda^2 + \lambda + a
$$
  

$$
y_3 = (x_1 + x_3)\lambda + x_3 + y_1
$$

**Basic computation of ECC** 

 $Q = kP = \frac{P + P + ... + P}{k \cdot \text{times}}$ where P is a curve point, k is an integer *k times*  $P + P + ... + P$ 

- **Strength of ECC**
	- Given curve, the point P, and kP It is hard to recover k
		- Elliptic Curve Discrete Logarithm Problem (ECDLP)

#### **Elliptic Curve Security**

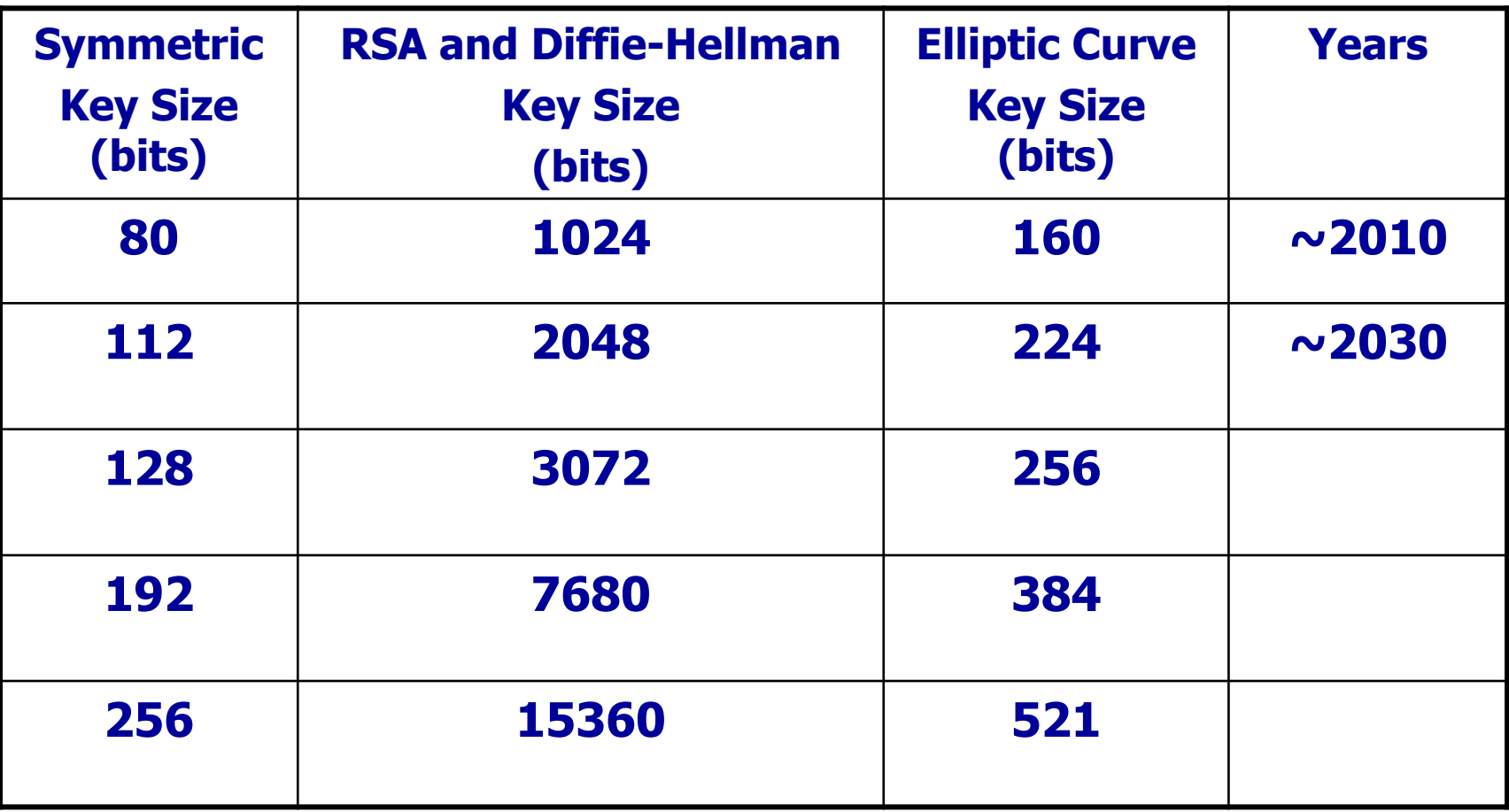

NIST Recommended Key Sizes

# Pairing-based Cryptography (PBC)

### 1. Pairings

#### **Divisors**

- **Definition**
- **Principal Divisors**

#### **Pairings**

- **Tate Pairings**
- **Weil Pairings**
- **More on Pairings**

## **Definition of Divisors**

#### $E/K$ ,  $P \in E(\overline{K})$ ,  $[P]$ : a formal symbol of P  $\boxtimes$

#### (1) Definition

A divisor  $D$  on  $E$  is a finite linear combination of the formal symbols with integer coefficients:

$$
D = \sum_j a_j [P_j], \quad a_j \in \mathbb{Z}
$$

(2) Definition

 $Div(E)$ : group of divisors in (1)

(3) Define degree and sum of a divisor

$$
\deg\left(\sum_{j} a_j [P_j]\right) = \sum_{j} a_j \in \mathbb{Z}
$$
  
sum  $\left(\sum_{j} a_j [P_j]\right) = \sum_{j} a_j P_j \in E(\overline{K})$ 

### **Functions on E**

$$
\boxtimes E/K: y^2 = x^3 + Ax + B
$$

Definition  $(1)$ 

A function on  $E$  is a rational function

$$
f(x,\,y)\in\overline{K}(x,\,y)
$$

that is defined for at least one point in  $E(K)$ . (e.g. rational function  $1/(y^2 - x^3 - Ax - B)$  is not allowed.)

(2) Examples

 $E: y^2 = x^3 - x$  $f(x, y) = x/y$  is defined at  $(0, 0)$  on E!

$$
\frac{x}{y} = \frac{y}{x^2 - 1} = 0 \quad \text{at } (0, 0)
$$

(3) Definition

A function f has a zero at P if  $f(P) = 0$ A function f has a pole at P if  $f(P) = \infty$ 

### Order of f at P

Definition  $(1)$ 

> For each P,  $\exists$  a function  $u_P$  (a uniformizer at P) with  $u_P(P) = 0$  and such that every function  $f(x, y)$  can be written in

$$
f = u_P^r g, \quad \text{with} \quad r \in \mathbb{Z} \text{ and } g(P) \neq 0, \, \infty
$$
\n
$$
r \triangleq \text{ord}_P(f) \; : \; \text{order of } f \text{ at } P
$$

(2) Example

 $y^2 = x^3 - x$ ,  $u_{(0,0)}(x, y) = y$  a uniformizer at (0, 0)  $ord_{(0, 0)}(x) = ?$  $\therefore$   $x = y^2 \frac{1}{x^2 - 1}$   $\therefore$  ord<sub>(0,0)</sub>(x) = 2 and  $ord_{(0, 0)}(x/y) = 1$ 

### **Principal Divisors (1/3)**

(1) Definition

f is a function on E,  $f \neq 0$ the divisor of  $f$ 

$$
div(f) \triangleq \sum_{P \in E(\overline{K})} ord_P(f)[P] \in Div(E)
$$

(2) Proposition

 $f \neq 0$  is a function on E. Then

#### 1.  $f$  has only finitely many zeros and poles

- 2. deg  $\left(\text{div}(f)\right) = 0$
- 3. If f has no zero or pole (so  $div(f) = 0$ ), then f is a constant.

#### Definition  $(3)$

A divisor  $D$  is a principal divisor if it is the divisor of a function. i.e.  $D = div(f)$ , for some f

## Principal Divisors (2/3)

Suppose  $P_1$ ,  $P_2$ ,  $P_3$  are 3 points on E that lie on the line  $(4)$  $ax + by + c = 0$ Then  $f(x, y) = ax + by + c$  has zeros at  $P_1$ ,  $P_2$ ,  $P_3$ . If  $b \neq 0$  then f has a triple pole at  $\infty$ . **Therefore** 

$$
div(ax + by + c) = [P_1] + [P_2] + [P_3] - 3[\infty]
$$

The line through  $P_3 = (x_3, y_3)$  and  $-P_3$  is  $x - x_3 = 0$ .

$$
div(x - x_3) = [P_3] + [-P_3] - 2[\infty]
$$

### **Principal Divisors (3/3)**

(4) Therefore,

$$
div\left(\frac{ax + by + c}{x - x_3}\right) = div(ax + by + c) - div(x - x_3)
$$

$$
= [P_1] + [P_2] - [-P_3] - [\infty]
$$

Since  $P_1 + P_2 = -P_3$  on E. So

$$
[P_1] + [P_2] = [P_1 + P_2] + [\infty] + div \left( \frac{ax + by + c}{x - x_3} \right)
$$

#### **Theorem**

D : divisor on E with  $deg(D) = 0$ 

 $\rightarrow \exists f$  on E with  $div(f) = D$  if and only if sum(D) =  $\infty$ 

#### Group Relation

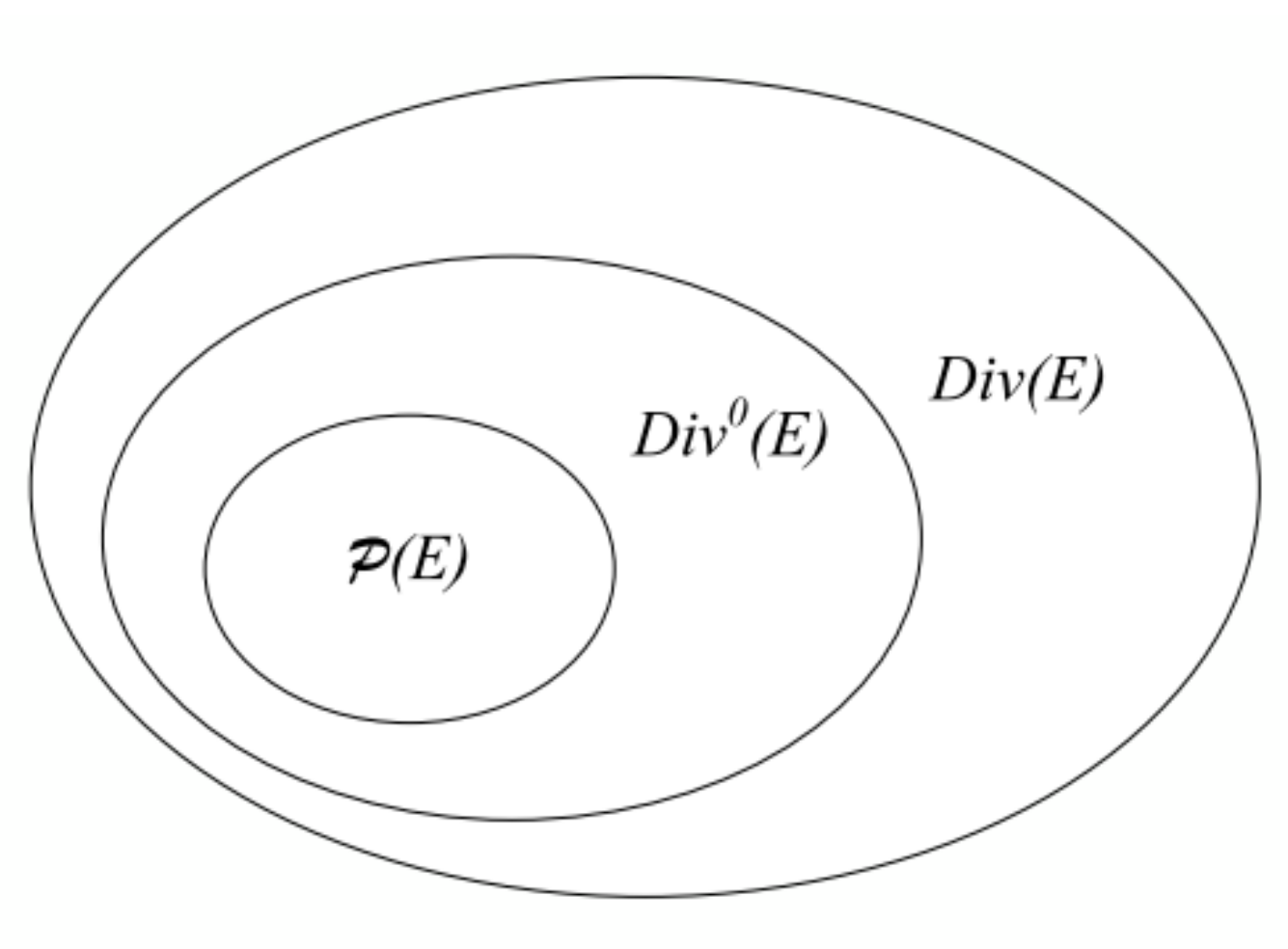

 $\mathcal{P}(E)$ : principal divisors on E

## Example (1/2)

$$
E/F_{11}: y^2 = x^3 + 4x,
$$
  
\n
$$
D = [(0, 0)] + [(2, 4)] + [(4, 5)] + [(6, 3)] - 4[\infty]
$$
  
\n∴ deg(D) = 0, *sum*(D) = ∞  
\nBy theorem, D is a divisor of a function.  
\nLet's find the function.

- (1) The line through  $(0, 0)$ ,  $(2, 4)$  is  $y 2x = 0$ . It is tangent to E at (2, 4), so  $div(y-2x) = [(0, 0)] + 2[(2, 4)] - 3[\infty]$
- (2) The vertical line through (2, 4) is  $x 2 = 0$ ,  $div(x-2) = [(2, 4)] + [(2, -4)] - 2[\infty]$

$$
\therefore D = [(2, -4)] + div \left( \frac{y - 2x}{x - 2} \right) + [(4, 5)] + [(6, 3)] - 3[\infty]
$$

### Example (2/2)

(Continue):  $\boxtimes$ (3) Similarly,

$$
[ (4, 5) ] + [(6, 3) ] = [(2, 4) ] + [\infty ] + \text{div} \left( \frac{y + x + 2}{x - 2} \right)
$$
  
\n
$$
\rightarrow D = [(2, -4) ] + \text{div} \left( \frac{y - 2x}{x - 2} \right) + [(2, 4) ] + \text{div} \left( \frac{y + x + 2}{x - 2} \right) - 2[\infty]
$$
  
\n
$$
\rightarrow D = \text{div}(x - 2) + \text{div} \left( \frac{y - 2x}{x - 2} \right) + \text{div} \left( \frac{y + x + 2}{x - 2} \right)
$$
  
\n
$$
= \text{div} \left( \frac{(y - 2x)(y + x + 2)}{x - 2} \right)
$$
  
\n(4)  $(y - 2x)(y + x + 2) = y^2 - xy - 2x^2 + 2y - 4x$   
\n
$$
= x^3 - xy - 2x^2 + 2y \quad \text{(Since } y^2 = x^3 + 4x \text{)}
$$
  
\n
$$
= (x - 2)(x^2 - y)
$$
  
\n $\therefore D = \text{div}(x^2 - y)$ 

### **Pairings**

#### $\mathbb{R}$  In the following slides, we use

 $\lceil n \rceil P$  for  $nP$ 

 $n(P)$  for  $n[P]$ 

 $(f)$  for  $div(f)$ 

## Preliminaries (1/2)

- E is an elliptic curve defined over  $\mathbb{F}_q$ , whose characteristic is p. Ŋ
- $\triangleright$  r is a large prime which divides # $E(\mathbb{F}_q)$ , where  $gcd(r, p) = 1$ .

$$
\mathbb{Z} \ \mu_r = \{ u \in \overline{\mathbb{F}}_q \ | \ u^r = 1 \}.
$$

The embedding degree  $k$  is the smallest positive integer such that  $\bowtie$  $r \mid q^k-1$ .

Then,  $\mathbb{F}_{q^k} = \mathbb{F}_q(\mu_r)$ . Ŋ

## Preliminaries (2/2)

$$
\boxtimes \ \ (\mathbb{F}_{q^k}^*)^r = \{u^r \mid u \in \mathbb{F}_{q^k}^*\}.
$$

- $\bullet$   $(\mathbb{F}_{a^k}^*)^r$  is a subgroup of  $\mathbb{F}_{a^k}^*$ .
- The group  $\mathbb{F}_{q^k}^*/(\mathbb{F}_{q^k}^*)^r$  is isomorphic to  $\mu_r$ .

$$
\boxtimes E(\mathbb{F}_{q^k})[r] = \{ P \in E(\mathbb{F}_{q^k}) \mid [r]P = \infty \}.
$$

$$
\quad \boxtimes \ \ rE(\mathbb{F}_{q^k})=\{[r]P \mid p\in E(\mathbb{F}_{q^k})\}.
$$

•  $rE(\mathbb{F}_{q^k})$  is a subgroup of  $E(\mathbb{F}_{q^k})$ .

$$
\bullet \ |E(\mathbb{F}_{q^k})[r]| = |E(\mathbb{F}_{q^k})/rE(\mathbb{F}_{q^k})|
$$

• In many cases of relevance for cryptography, one can represent  $E(\mathbb{F}_{q^k})/rE(\mathbb{F}_{q^k})$  using the points of  $E(\mathbb{F}_{q^k})[r]$ .

## Tate Pairing (1/2)

Let f be a function and  $D = \sum_{P} n_P(P)$  be a divisor, then Ŋ

$$
f(D) = \prod_P f(P)^{n_P}.
$$

 $\triangleright$  **Let**  $P \in E(\mathbb{F}_{q^k})[r]$ .

• Since  $[r]P = \infty$ , there is a function f such that  $(f) = r(P) - r(\infty)$ .

⊠ Let  $Q \in E(\mathbb{F}_{q^k})/rE(\mathbb{F}_{q^k})$ .

• Construct a divisor  $D = (Q + S) - (S)$  by choosing an arbitrary point  $S \in E(\mathbb{F}_{q^k})$  such that the supports of  $(f)$  and D are disjoint.

## Tate Pairing (2/2)

The Tate pairing Ŋ

$$
\langle \cdot, \cdot \rangle_r : E(\mathbb{F}_{q^k})[r] \times E(\mathbb{F}_{q^k})/rE(\mathbb{F}_{q^k}) \to \mathbb{F}_{q^k}^*/(\mathbb{F}_{q^k}^*)^r
$$

is defined by

$$
\langle P, Q \rangle_r = f(D).
$$

For practical purposes, the reduced Tate pairing unifies the result of  $\boxtimes$ the Tate pairing by

$$
e(P,Q) = \langle P,Q \rangle_r^{(q^k-1)/r}
$$

which maps into the group  $\mu_r \subset \mathbb{F}_{a^k}^*$ .

 $\boxtimes$  If *k* > 1 or *P* ∈ *rE*( $\mathbb{F}_q$ ), then

 $e(P, P) = 1.$ 

### **Properties of Tate Pairing**

#### **Bilinearity:** For all  $P, P_1, P_2 \in E(\mathbb{F}_{q^k})[r]$  and X  $Q, Q_1, Q_2 \in E(\mathbb{F}_{q^k})/rE(\mathbb{F}_{q^k}),$

$$
\langle P_1 + P_2, Q \rangle_r = \langle P_1, Q \rangle_r \langle P_2, Q \rangle_r
$$

and

$$
\langle P, Q_1 + Q_2 \rangle_r = \langle P, Q_1 \rangle_r \langle P, Q_2 \rangle_r.
$$

#### Non-degeneracy: X

- For all  $P \in E(\mathbb{F}_{q^k})[r] \setminus \{\infty\}$ , there is some  $Q \in E(\mathbb{F}_{q^k})/rE(\mathbb{F}_{q^k})$  such that  $\langle P,Q\rangle_r \neq 1.$
- Similarly, for all  $Q \in E(\mathbb{F}_{q^k})/rE(\mathbb{F}_{q^k})$  with  $Q \notin rE(\mathbb{F}_{q^k})$ , there is some  $P \in E(\mathbb{F}_{q^k})[r]$  such that  $\langle P, Q \rangle_r \neq 1$ .

## The Idea of Miller's Algorithm

- To compute the Tate pairing, we need to construct a function  $f$  such Ŋ that  $(f) = r(P) - r(\infty)$ .
- Write  $f_i$  for a function such that X

$$
(f_i) = i(P) - ([i]P) - (i - 1)(\infty).
$$

Note that  $f_1 = 1$ 

Let *l* be the straight line across  $[i]P$  and  $[j]P$ , and  $v$  be the verticle line Ŋ across  $[i + j]P$ , then

$$
(l/v) = ([i]P) + ([j]P) - ([i + j]P) - (\infty).
$$

So.

$$
f_{i+j} = f_i f_j \frac{l}{v}.
$$

### **Weil Pairing**

- $\boxtimes$  E is an elliptic curve defined over  $\mathbb{F}_q$ , whose characteristic is p.
- $\triangleright$  r is a large prime which divides # $E(\mathbb{F}_q)$ , where  $gcd(r, p) = 1$ .
- $\boxtimes$  *k'* is the smallest positive integer such that  $E[r]$  ⊂  $E(\mathbb{F}_{q^{k'}})$ .
- $\triangleright$  Let P,  $Q \in E[r]$  and construct degree zero divisors  $D = (P + S) (S)$ ,  $D' = (Q + T) - (T)$  such that the supports of D and D' are disjoint.
- $\triangleright$  Let  $(f) = rD$ , and  $(g) = rD'$ .
- $\boxtimes$  The *Weil pairing* is a map

$$
e_r: E[r] \times E[r] \to \mu_r \subseteq \mathbb{F}_{q^{k'}}
$$

defined by

$$
e_r(P,Q) = f(D')/g(D)
$$

### Properties of Weil Pairing

**Bilinearity:** For all  $P, P', Q, Q' \in E[r]$ , Ŋ

 $e_r(P + P', Q) = e_r(P, Q)e_r(P', Q)$ 

and

$$
e_r(P,Q+Q')=e_r(P,Q)e_r(P,Q').
$$

⊠ **Non-degeneracy:** If  $e_r(P,Q) = 1$  for all  $Q \in E[r]$ , then  $P = \infty$ .

⊠ Alternating:  $e_r(P, P) = 1$  and so  $e_r(P, Q) = e_r(Q, P)^{-1}$ .

## Tate Pairing vs. Weil Pairing

⊠ If  $\mu_r \nsubseteq (\mathbb{F}_{a^{k'}}^*)^r$ , then

$$
e_r(P,Q)=\frac{e(P,Q)}{e(Q,P)}.
$$

The Tate pairing requires working over  $\mathbb{F}_{q^k}$  while the Weil pairing Ŋ requires the potentially much larger field  $\mathbb{F}_{a^{k'}}$ .

• If 
$$
r \nmid (q-1)
$$
 and  $gcd(r, q) = 1$ , then  $k = k'$ .

#### **More on Pairings**

#### **Distortion Maps:** X

- Let  $P \in E(\mathbb{F}_q)$  have prime order r, and suppose  $k > 1$ .
- Suppose  $E(\mathbb{F}_{q^k})$  has no points of order  $r^2$ .
- Let  $\phi$  be an endomorphism of E such that  $\phi(P) \notin E(\mathbb{F}_q)$ .
- $e(P, \phi(P)) \neq 1.$ 
	- The endomorphism  $\phi$  is called a distortion map.
- If an elliptic curve E has a distortion map, then  $E$  is supersingular.  $\boxtimes$
- Use distortion maps, and restrict the pairing to a single cyclic X subgroup.
	- In this case,  $Q = [m]P$ .

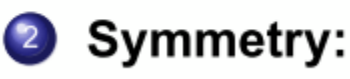

 $e(Q, \phi(P)) = e(\lceil m \rceil P, \phi(P)) = e(P, \lceil m \rceil \phi(P)) = e(P, \phi(Q)).$ 

### Distortion Maps

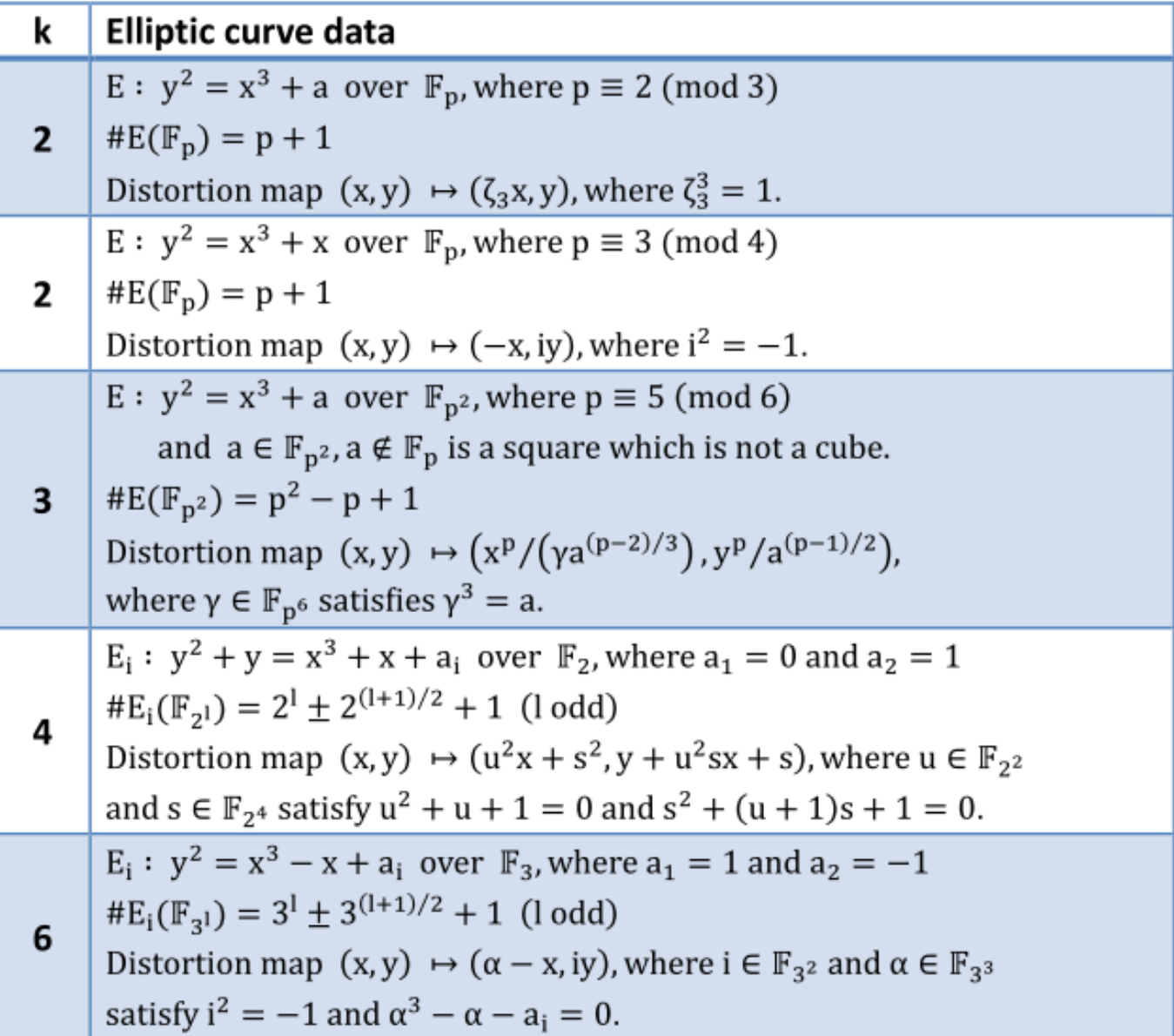

### **Modified Pairings**

- $E(\mathbb{F}_q)$  is supersingular with  $r \mid \#E(\mathbb{F}_q)$  for some prime r.
- ⊠  $\phi$  is the distortion map of  $E.$
- The embedding degree  $k > 1$  and assume  $E(\mathbb{F}_{q^k})$  has no points of X order  $r^2$ .
- ⊠ Put  $G_1 = \langle P \rangle$ , where  $P \in E(\mathbb{F}_q) \setminus \{\infty\}$ , and  $G_3 = \mu_r$ .

#### **Modified Pairings:** X

- $Q, R \in G_1$ .
- 2 The modified pairing

 $\hat{e}: G_1 \times G_1 \rightarrow G_3$ 

is defined by

$$
\hat{e}(Q,R) = e(Q,\phi(R))
$$

It has bilinearity, symmetry, and non-degeneracy.  $\mathbf{B}$ 

## 2. Cryptography from Pairings

#### **Key Distribution Schemes**

- **Identity-based Non-interactive Key Distribution**
- **Three-party Key Distribution**

#### **Signature Schemes**

- **Example 1 Identity-based Signature**
- **Short Signature**
- Sakai, Ohgishi, and Kasahara (SCIS 2000)  $\boxtimes$
- **Setup & Extract:** The same as Identity-Based Encryption  $\boxtimes$ 
	- The system parameters:  $\langle G_1, G_3, \hat{e}, H \rangle$ .
	- User A: public key  $Q_A = H(ID_A)$ , and private key  $S_A = [s]Q_A$ .
	- User B: public key  $Q_B = H(ID_B)$ , and private key  $S_B = [s]Q_B$ .

#### **Key Agreement:**  $\boxtimes$

- User A computes  $\hat{e}(S_A, Q_B) = \hat{e}(Q_A, Q_B)^s$ .
- User B computes  $\hat{e}(Q_A, S_B) = \hat{e}(Q_A, Q_B)^s$ .

### **Three-party Key Distribution**

- $\boxtimes$  Joux (ANTS 2000)
- Setup: N
	- The system parameters:  $\langle G_1, G_3, \hat{e}, P \rangle$ .
- **Key Agreement:** Ŋ
	- User A select a number a, and broadcast  $[a]P$ .
	- User B select a number b, and broadcast  $[b]P$ .
	- User C select a number c, and broadcast  $[c]P$ .
	- User A computes  $\hat{e}([b]P,[c]P)^a = \hat{e}(P,P)^{abc}$ .
	- User B computes  $\hat{e}([a]P,[c]P)^a = \hat{e}(P,P)^{abc}$ .
	- User C computes  $\hat{e}([a]P,[b]P)^{a} = \hat{e}(P,P)^{abc}$ .

### **ID-based Signature**

Cha and Cheon (PKC 2003) ⊠

#### $\triangleright$  Setup & Extract: The same as Identity-Based Encryption

- The system parameters:  $\langle G_1, G_3, \hat{e}, P, Q_0, H, H_2 \rangle$ . where  $H_2$ : {0, 1}<sup>\*</sup>  $\times G_1 \rightarrow \mathbb{Z}_r$ .
- $\Xi$  **Sign:** A want to sign the message M
	- Choose a random  $t \in \mathbb{Z}_{r}^{*}$ .
	- Compute  $U = [t]Q_A$ ,  $h = H_2(M, U)$ , and  $V = [t + h]S_A$ .
	- **3** The signature  $\sigma = \langle U, V \rangle$
- **⊠ Verify:** Someone verify the signed message  $(M, \langle U, V \rangle)$ .
	-
- Compute  $h = H_2(M, U)$ , and  $Q_A = H(ID_A)$ .
- Check if  $\hat{e}(Q_0, U + [h]Q_A) = \hat{e}(P, V)$ .

### **Short Signature**

Boneh, Lynn, and Shacham (ASIACRYPT 2001) ⊠ Setup: ⊠

- The system parameters:  $\langle G_1, G_3, \hat{e}, P \rangle$ .
- **Extract:** The user A chooses his own private key. ⊠
	- Choose  $x \in \mathbb{Z}_r^*$  as the private key, and compute the public key  $Q_A = [x]P$
- **Sign:** A want to sign the message  $M$ ⊠
	- **1** The signature  $\sigma = [x]H(M)$ .

**Verify:** N

- Get the public key  $Q_A$  of A.
- - Check if  $\hat{e}(\sigma, P) = \hat{e}(H(M), Q_A)$ .

# **Applications of PBC**

### 1. ID-based Encryption

#### **History**

- **Certificate-based Cryptography**
- **Identity-based Cryptography**

### **History**

#### **Shamir (CRYPTO 1984) raised the open problem.**

#### **Two solutions:**

- **Pairing-based approach:** Boneh and Franklin (CRYPTO 2001)
- **Based on the Quadratic Residuosity problem:** Cocks (Crypto and Coding 2001)

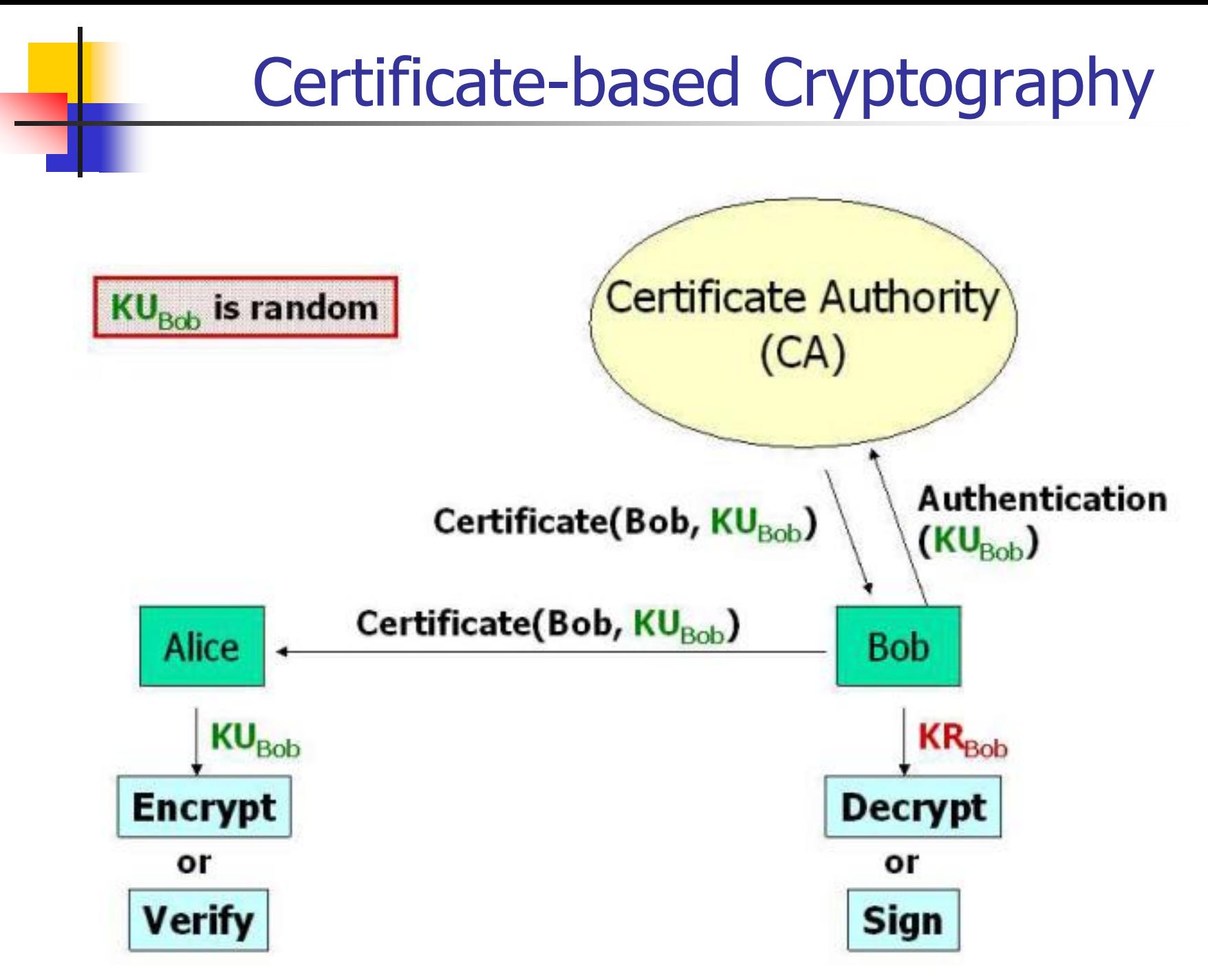

### Identity-based Cryptography

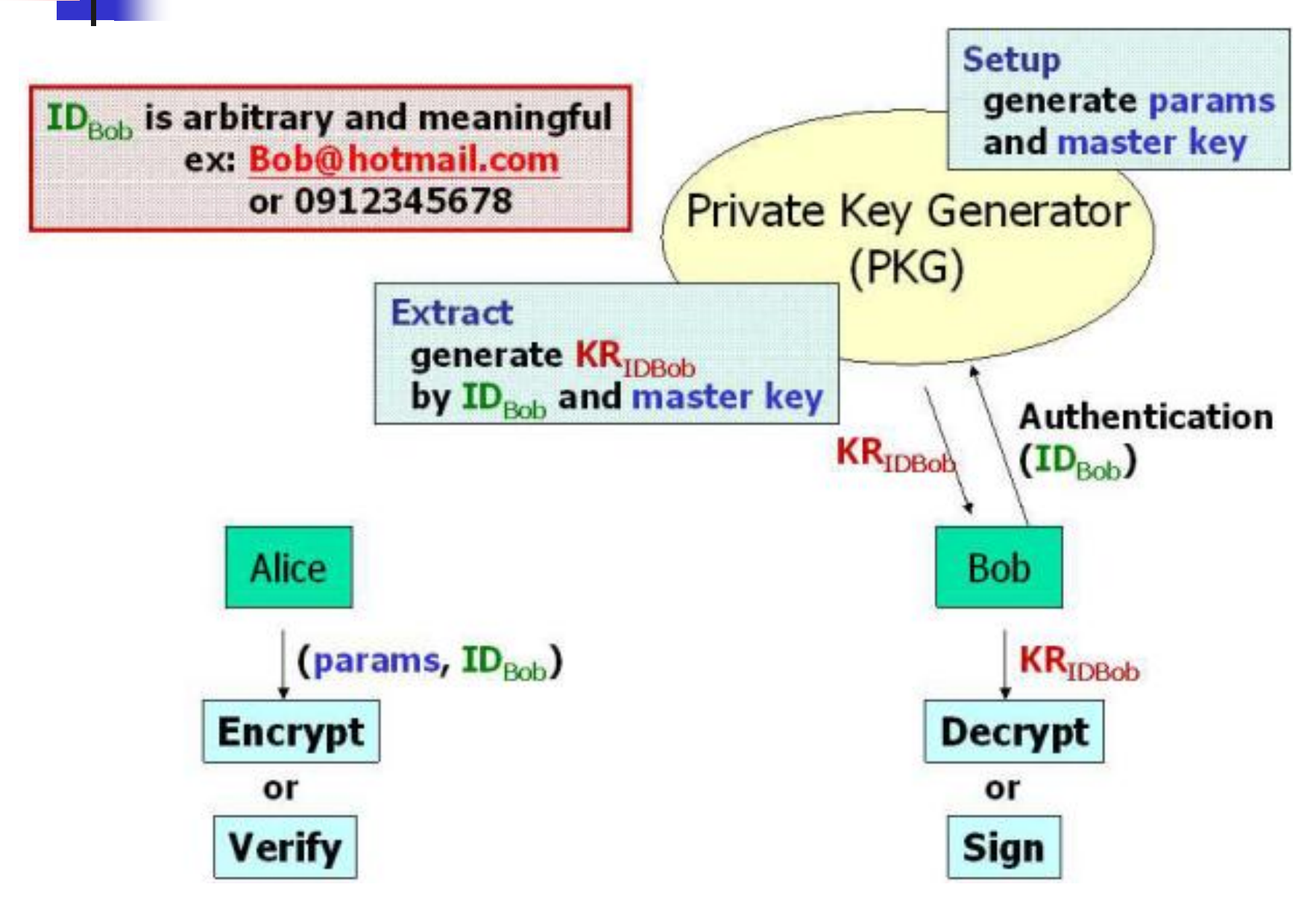

# Protocol (1/2)

Setup: ⊠

- Common parameters:  $G_1$ ,  $G_3$ ,  $\hat{e}$ , and P.
- PKG select a master key  $s$ , and keep in secret. The public parameter  $Q_0 = P_{pub} = [s]P.$
- Two hash functions:

 $H: \{0,1\}^* \rightarrow G_1$  (Map to Point), and

 $H_1: G_3 \to \{0,1\}^n$  for some chosen *n*.

• The system parameters:  $\langle G_1, G_3, \hat{e}, P, Q_0, n, H, H_1 \rangle$ .

#### **Extract:** ⊠

- Given the ID of A  $ID_A \in \{0, 1\}^*$ , the public key of A is  $Q_A = H(ID_A)$ .
- The private key of A is  $S_A = [s]Q_A$ .

# Protocol (2/2)

**Encrypt:** Someone would like to encrypt message M for A. ⊠

- Get the public key of A by  $Q_A = H(ID_A)$ .
- 2 Choose a random  $t \in \mathbb{Z}_{r}^{*}$ .
- **3** The cipher  $C = \langle tP, M \oplus H_1(\hat{e}(Q_A, Q_0)^t) \rangle$ .
- **Decrypt:** A receives the encrypted message  $C = \langle U, V \rangle$ ⊠

● Check if 
$$
rU = ∞
$$
.

The message  $M = V \oplus H_1(\hat{e}(S_A, U)).$  $\mathbf{2}$ 

#### 2. Searchable Encryption [BCOP 2003]

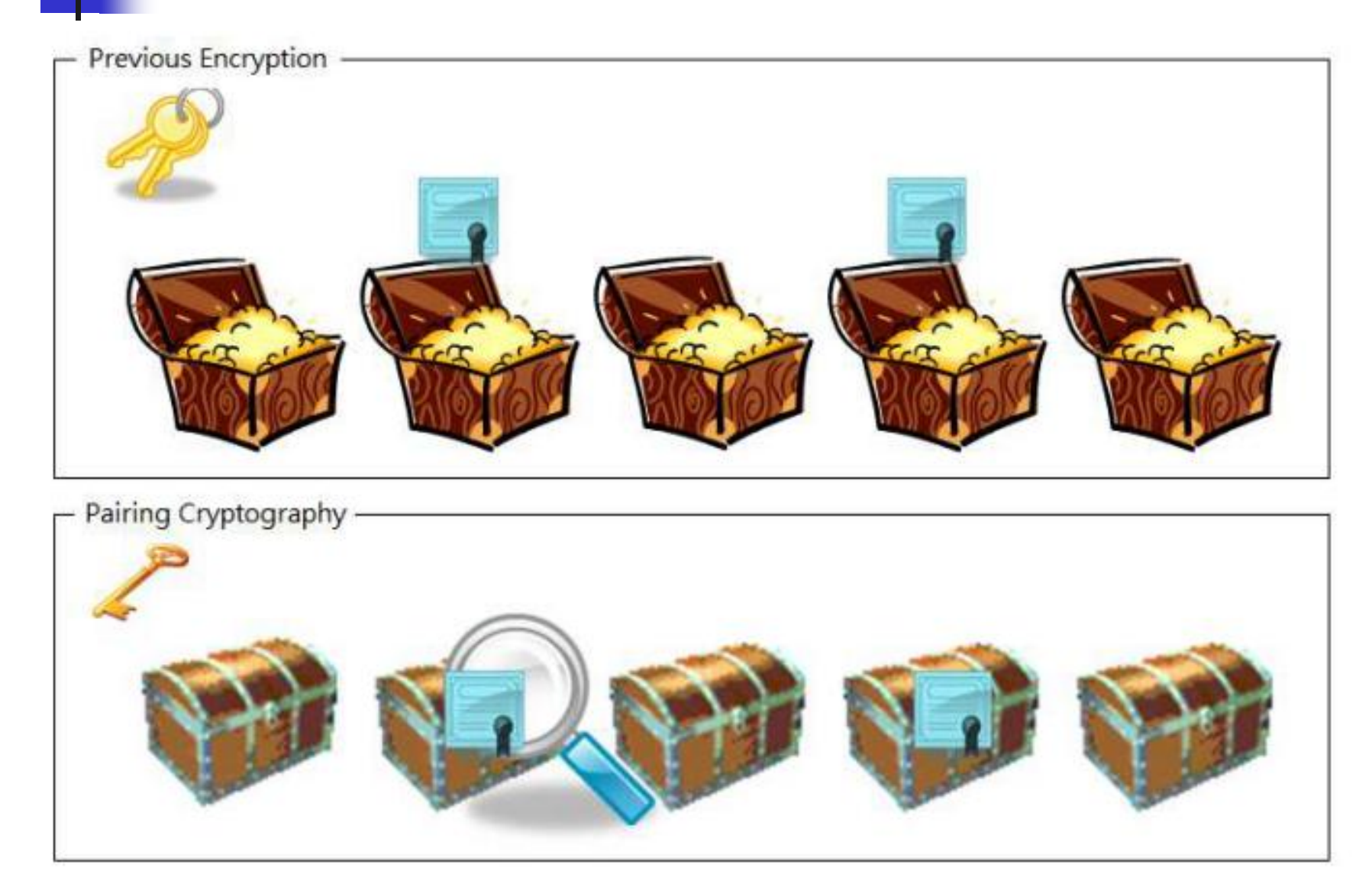

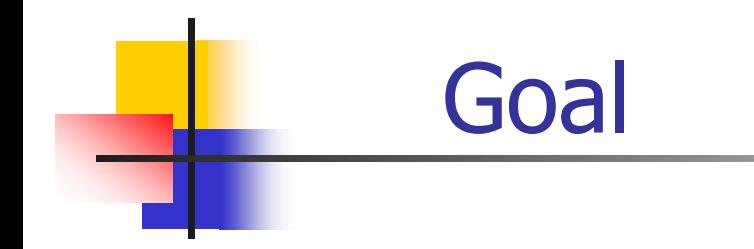

- Goal: searching on encrypted data. Ŋ
- Example: ⊠
	- Bob sends email to Alice encrypted under Alice's public key.  $\bullet$
	- Both contents and keywords are encrypted.
	- The email is stored on a mail server. ۰
	- Alice want to specify a few keywords to read email.  $\bullet$
	- The mail server should be able to search, but learn nothing else about the email.
- Bob encrypts his email using a standard public key system. ⊠
- $\mathbb{R}$  He appends to the resulting ciphertext a *Public-key Encryption with* Keyowrd Search (PEKS) of each keyword.
- $\Xi$  To send a message M with keywords  $W_1, ..., W_m$ , Bob sends

$$
E_{A_{pub}}(M) \parallel \text{PEKS}(A_{pub}, W_1) \parallel \dots \parallel \text{PEKS}(A_{pub}, W_m)
$$

- $\mathfrak{g}$  There is a certain trapdoor  $T_W$  for a specific keyword  $W$ .
- The mail server can test whether  $W = W'$  by use of PEKS( $A_{pub}$ ,  $W'$ ) Ŋ and  $T_W$ .
- If  $W \neq W'$ , the mail server learns nothing more about  $W'$ .

### **PEKS**

- A public key encryption with keyword search scheme consists the Ŋ following polynomial time randomized algorithms:
	- KeyGen( $s$ ): takes a security parameter,  $s$ , and generates a public/private key pair  $A_{pub}$ ,  $A_{priv}$ .
	- PEKS( $A_{pub}$ , W): for a public key  $A_{pub}$  and a work W, produces a searchable encryption of  $W$ .
	- Trapdoor $(A_{priv}, W)$ : given Alice's private key  $A_{priv}$  and a word W, produces a trapdoor  $T_W$ .
	- Test( $A_{pub}$ , S,  $T_W$ ): given Alice's public key  $A_{pub}$ , a searchable encryption  $S = P EKS(A_{pub}, W')$ , and a trapdoor  $T_W = T$ rapdoor $(A_{priv}, W)$ , outputs 'yes' if  $W = W'$  and 'no' otherwise.

#### **Construction of PEKS**

- Using the Weil pairing  $e: G_1 \times G_1 \rightarrow G_3$ , where  $|G_1| = |G_3| = p$ .
- The hash functions:  $H_1$ :  $\{0,1\}^* \rightarrow G_1$  and  $H_2$ :  $G_3 \rightarrow \{0,1\}^{\log p}$ . ⊠
- The PEKS works as follows: ⊠
	- KeyGen(s): The input security parameter determines the size,  $p$ , of the groups  $G_1$  and  $G_3$ . The algorithm picks a random  $\alpha \in \mathbb{Z}_p^*$  and a generator P of  $G_1$ . It outputs  $A_{pub} = \{P, Q = [\alpha]P\}$  and  $A_{priv} = \alpha$ .
	- PEKS( $A_{pub}$ , W): First compute  $t = e(H_1(W), [r]Q) \in G_3$  for a random  $r \in \mathbb{Z}_p^*$ . Output PEKS $(A_{pub}, W) = \{[r]P, H_2(t)\}.$
	- Trapdoor( $A_{priv}, W$ ): output  $T_W = [\alpha]H_1(W) \in G_1$ .
	- Test( $A_{pub}$ , S,  $T_W$ ): let  $S = \{A, B\}$ . Test if  $H_2(e(T_W, A)) = B$ .
- $\mathbb{E}$   $e(T_W, A) = e([\alpha]H_1(W), [r]P) = e(H_1(W), P)^{r\alpha} = e(H_1(W), [r]([\alpha]P)) =$  $e(H_1(W), [r]Q)$

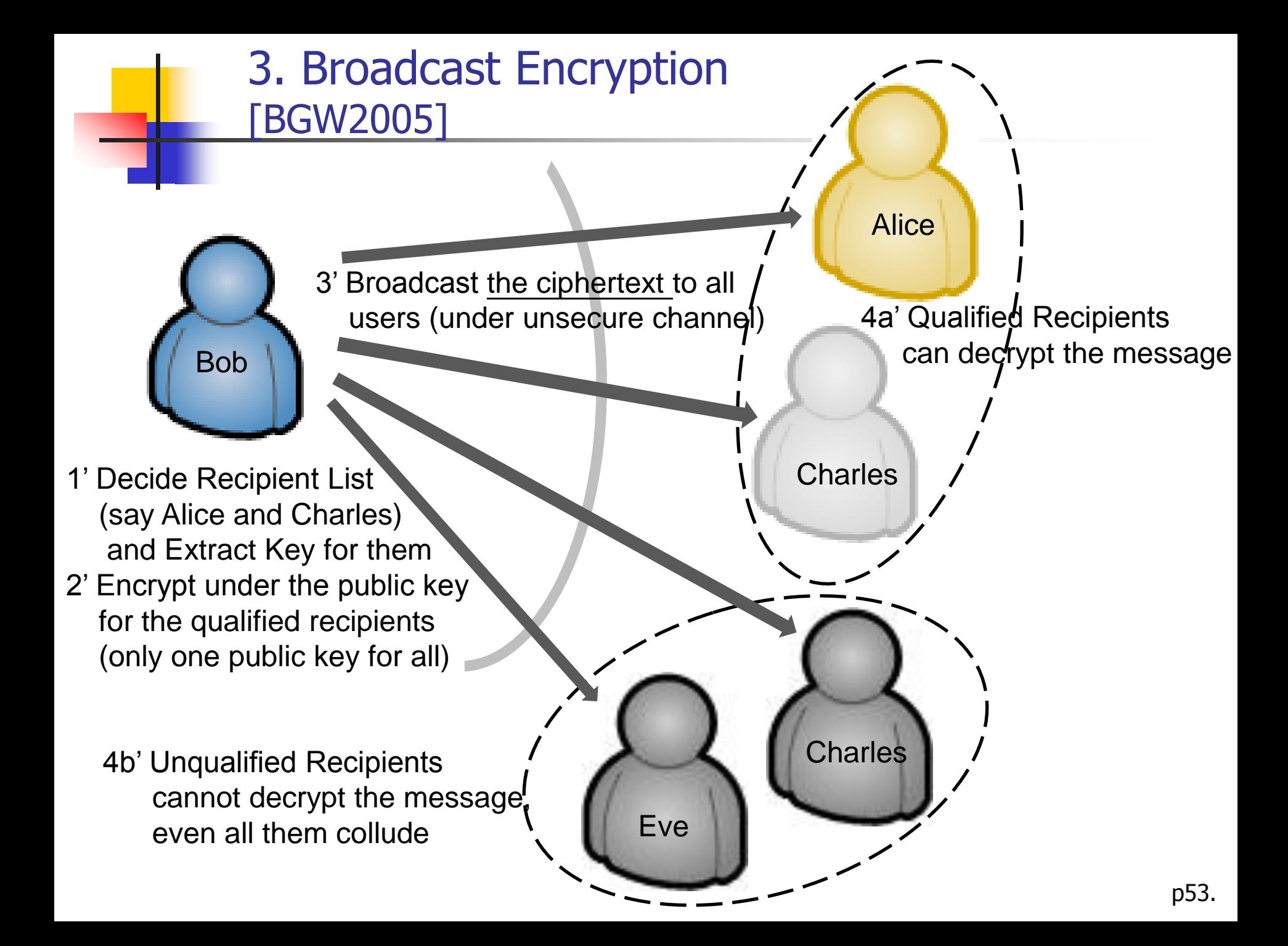

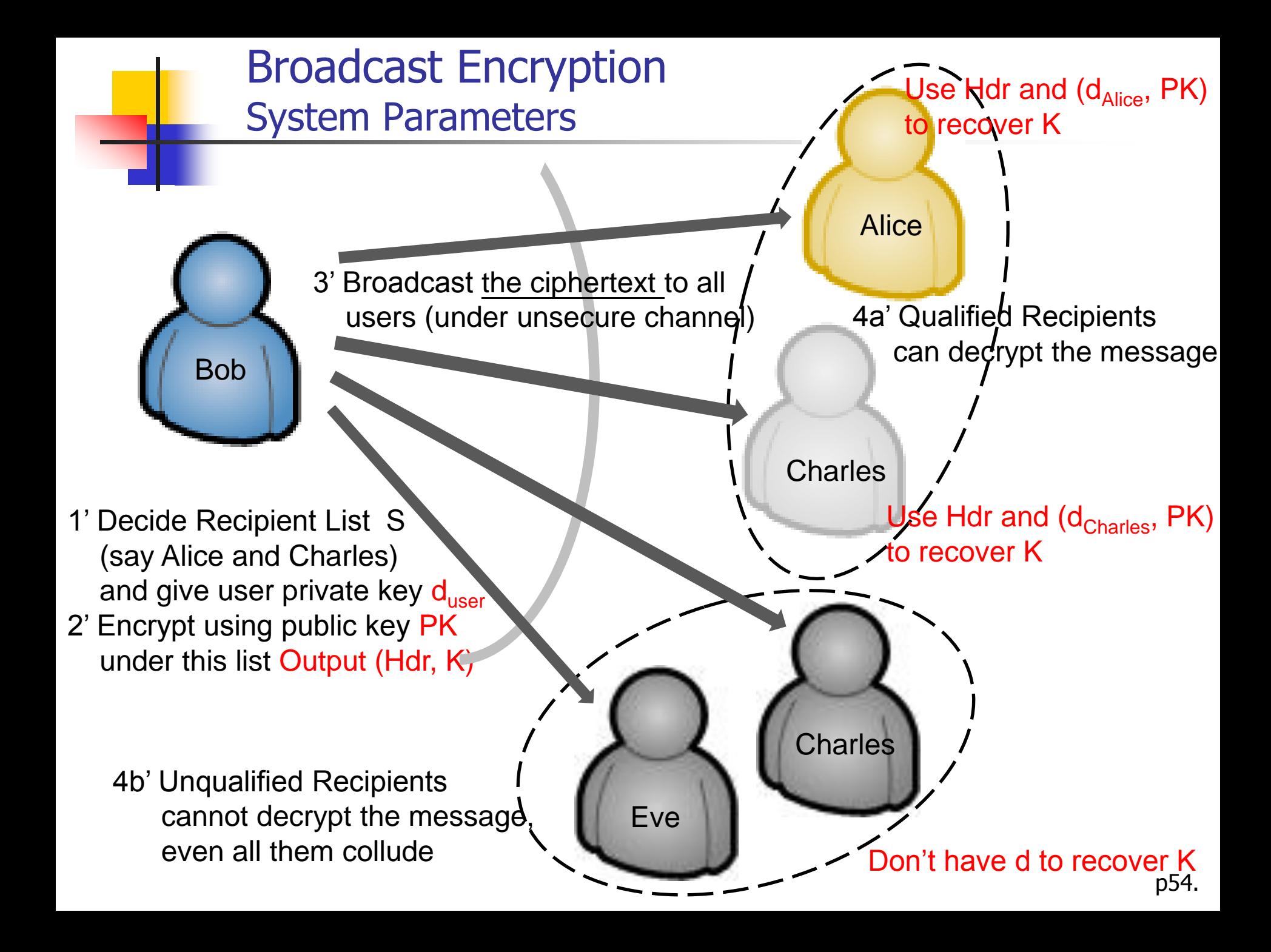

#### BGW Scheme - Setup

#### **Setup(n)**

- $\blacksquare$  in: # of intended users
- out: *n private keys (d<sub>1</sub>, .. d<sub>n</sub>), one public key PK*
- Public Key:  $PK = (P, P_1, ..., P_n, P_{n+2}, ..., P_{2n}, v)$  $i, i = i...$ <br> $i = i...$  $i_{1}i_{2} - \alpha^{i}$ *Private Key:*  $d_i = \alpha^i v = \alpha^i \gamma P = \gamma P_i, i = i...n$

Where 
$$
P_i = \alpha^i P, v = \gamma P
$$

### BGW Scheme - Encrypt

#### **Encrypt(S, PK)**

- in:  $S \subseteq \{1, ..., n\}$ , public key PK
- $\blacksquare$  out: a pair (Hdr, K)
	- Hdr is called the header. (aka broadcast ciphertext)
	- $K \in K$  is a message encryption key chosen from a finite key set K.

$$
Hdr = (tP, t(\nu + \sum_{j \in S} P_{n+1-j}))
$$
  

$$
K = e(P_{n+1}, P)^t
$$

p56. 56

#### BGW Scheme - Decrypt

#### **Decrypt(S, i, di, Hdr, PK)**

If  $i \in S$ , then the algorithm outputs a message encryption key  $K \in K$ .

**encryption key K** 
$$
\in
$$
 K.

\n
$$
Hdr = (tP, t(\nu + \sum_{j \in S} P_{n+1-j})) = (C_0, C_1)
$$
\n
$$
K = \frac{e(P_i, C_1)}{e(d_i + \sum_{j \in S, j \neq i} P_{n+1-j+i}, C_0)} \qquad \text{Note: } d_i = \alpha^i \nu = \alpha^i \gamma P = \gamma P_i, i = i...n
$$
\n
$$
P_i = \alpha^i P, \nu = \gamma P
$$
\n
$$
= e(P, P) \qquad \text{If you don't have } d_i, \text{ you cannot cross out this term to gain K}
$$
\n57

### BGW Scheme – Setup (Generalized)

- **IDEA: run A parallel instances of special case where each instance can broadcast to at most B<n users**
- **setup<sub>B</sub>(n):**  $n = AB$ ,  $\blacksquare$  in: # of intended users *n*  $n = AB, A$ *B*  $\lceil n \rceil$  $=AB, A=\left|\frac{h}{B}\right|$ . .A  $I_1$   $I_2$   $I_3$  *……*  $I_{A-1}$   $I_A$ *1…B B+1…2B 2B+1…3B (A-2)B+1…(A-1)B (A-1)B+1…AB*
	- out: *n private keys (d<sub>1</sub>, .. d<sub>n</sub>), one public key PK P keys (d<sub>1</sub>, ... d<sub>n</sub>), one public key Pk*<br> $PK = (P, P_1, ..., P_B, P_{B+2}, ..., P_{2B}, V_1, ..., V_A)$  $=(P, P_1, ..., P_B, P_{B+})$ *Public Key:*
	- $, P_{2B}, V_1,$ <br> $, i = i...$  $b_v = \alpha^b$ *Public Key:*  $PK = (P, P_1, ..., P_B, P_{B+2}, ..., P_{2B}, V_1, ...$ <br>*Private Key:*  $d_i = \alpha^b v_a = \alpha^b \gamma_a P = \gamma_a P_b, i = i...n$

Where 
$$
P_i = \alpha^i P
$$
,  $v_a = \gamma_a P$   
Write *i* as  $i = (a-1)B + b$   
*i.e.*  $a = \left[\frac{i}{B}\right]$ ,  $b = i \mod B$